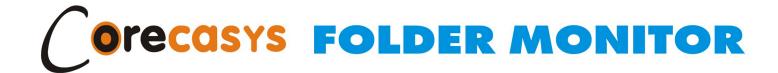

# Know what users are doing across your network.

Folder Monitor gives you 100% visibility of user activity on your network. No agents, no clients, no performance impact.

"Folder Monitor has provided us with insight to exactly what's happening on our network like no other product could. Capturing file share activity from the network level is a winning feature for us."

Gunlapode
Product Manager
NJ Network Co..Ltd.

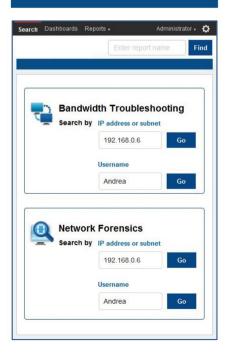

#### **Product overview**

Folder monitor captures and analyzes the traffic flowing through your network switch stores it in a database and displays the details in a web browser. It is a softwareonly product that runs on industry-standard hardware and in most virtualized environments. Folder Monitor has no impact on network performance because it connects to a monitoring (SPAN) port on your switch. And there are no clients or agents to install because its analysis is based on traffic data.

Offering a depth of insight into internal network activity that is unmatched by products costing ten times as much, Folder monitor helps network administrators

- Troubleshoot bandwidth issues right across the network
- Perform network forensics on past events
- Investigate activity on Windows file shares, and
- Keep track of user activity on the Internet.

The list of things you can do with Folder Monitor is endless. Every customer finds unique ways to use it, solving problems they cannot solve with other tools.

## **Key features**

- Runs on industry-standard hardware ands easy to deploy on your network.
- Connects to a monitoring (SPAN) port on your core switch, causing no impact on network performance.
- Uses advanced deep packet inspection (DPI) techniques to analyze the datpackets flowing through the core switch on your network.
- Creates and maintains a database of traffic information, which gives you access to historical, as well as real-time, network activitydata
- Includes a search for network enables you to search for network information by username, IP addresssubnet, file name, or web address.
- Displays dashboards that show a real-time over of network activity.
- Generates reports, built-in and custom, with drilldown capability to show you the minutest level of detail.
- Integrates with Microsoft Active Directory so you can get reports that list real user names rather than just IP addresses.
- Integrates withother network monitoring tools, such as SolarWinds Orionand McAfee Enterprise Security Manager

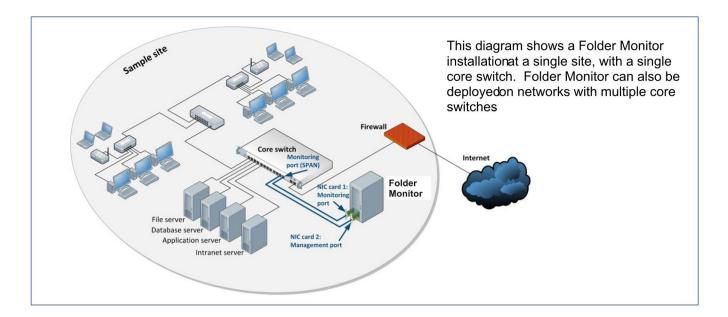

## **Bandwidth troubleshooting**

Identify users and applications that devour bandwidth. Troubleshoot saturated links and network bottlenecks

- See at a glance how bandwidth is being used across your WAN, LAN, and Internet links.
- See details of usage by specific network links, users, clients, servers, applications and websites.
- Drill down to greater levels of detail, ultimately to details of the start-time, end-time, and size of each individual data transfer.
- Make the best possible use of your available capacity.

#### **Network forensics**

Full packet capture, storage of historical network events, and comprehensive analytical capabilities make Folder Monitor the ideal solution for your network forensics requirements.

- Analyze an incident by simply enteringan IP address, subnet, or username, and clicking Go.
- Respond toqueriesabout network activity with all the pertinent facts.
- Troubleshoot network problems and identify anomalous or illegal behaviour.
- Identify misconfigured systems and deliberate or unwitting misuse of the network by authorized users.
- Identify patterns of behavior that you cannot identify from real-time data alone.

## File activity monitoring

Find out who accessed or deleted files. Prevent data leakage and unauthorized access to confidential data.

- See exactly what is happening on your Windows infrastructure.
- Search for file activity by IP address, subnet, user name, or file name.
- Identify the users that have accessed a file or file share over a specific time period.
- Receive alerts to unusual file activity, such as large downloads by a single user over a short time period.

## Web activity monitoring

Drill down into user activity by website, download type, and traffic volume. Track down viruses, malware, and other security issues.

- Get an unrivalled level of visibility into the Internet traffic generated by the users on your network.
- Search for web activity by IP addresssubnet, username, or website name.
- See everything from the total amount of traffic generated in a year, to the date and time a user visited a specific web page.
- With alerts, trends, reportsand drilldown capabilities, Folder Monitor can tell you everything you need to know about user Internet activity on your network.

#### **Who users Folder Monitor**

Folder Monitor is used by a global base of enterprise, healthcare, education, and government customers, including:

- □ Australia and New Zealand Bank
- ☐ Group Limited (ANZ Bank)
- □ United States Navy
- ☐ University of Western Ontario
- Washington Gas